## **How to log on to your netbook for the first time**

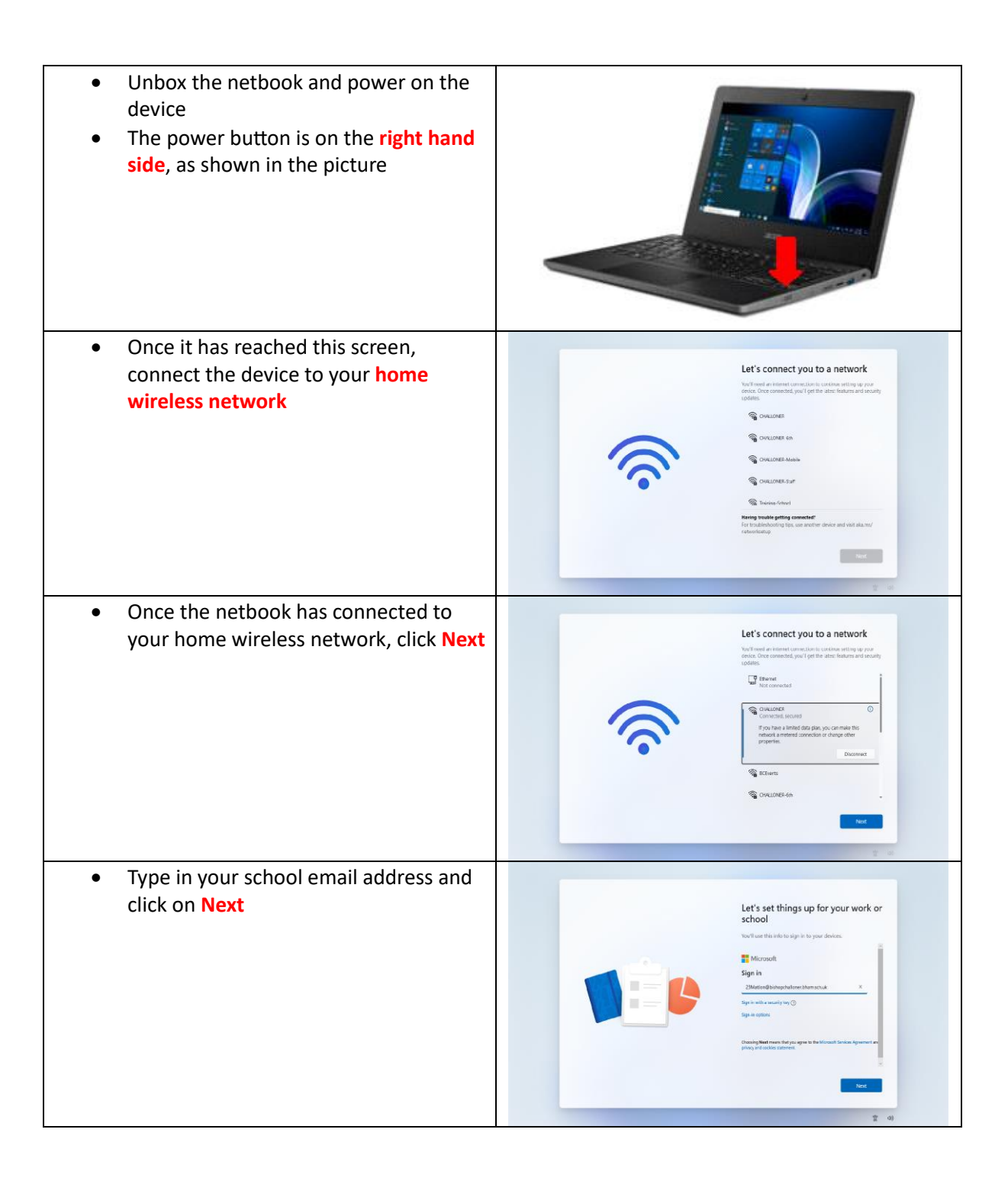

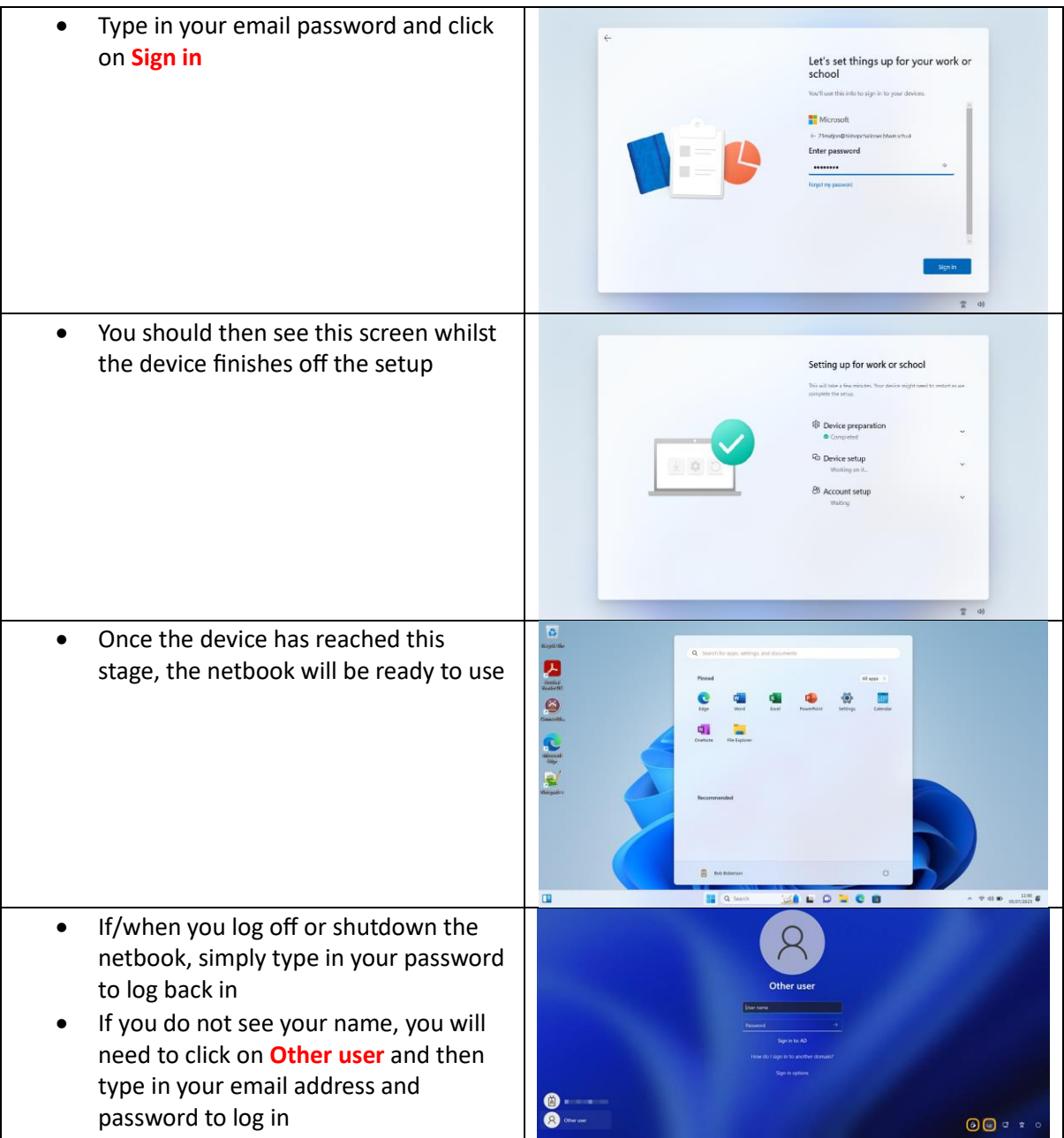